## 공인네트워크관리사

http://cafe.daum.net/icqanetworker

 $2$   $2$ 

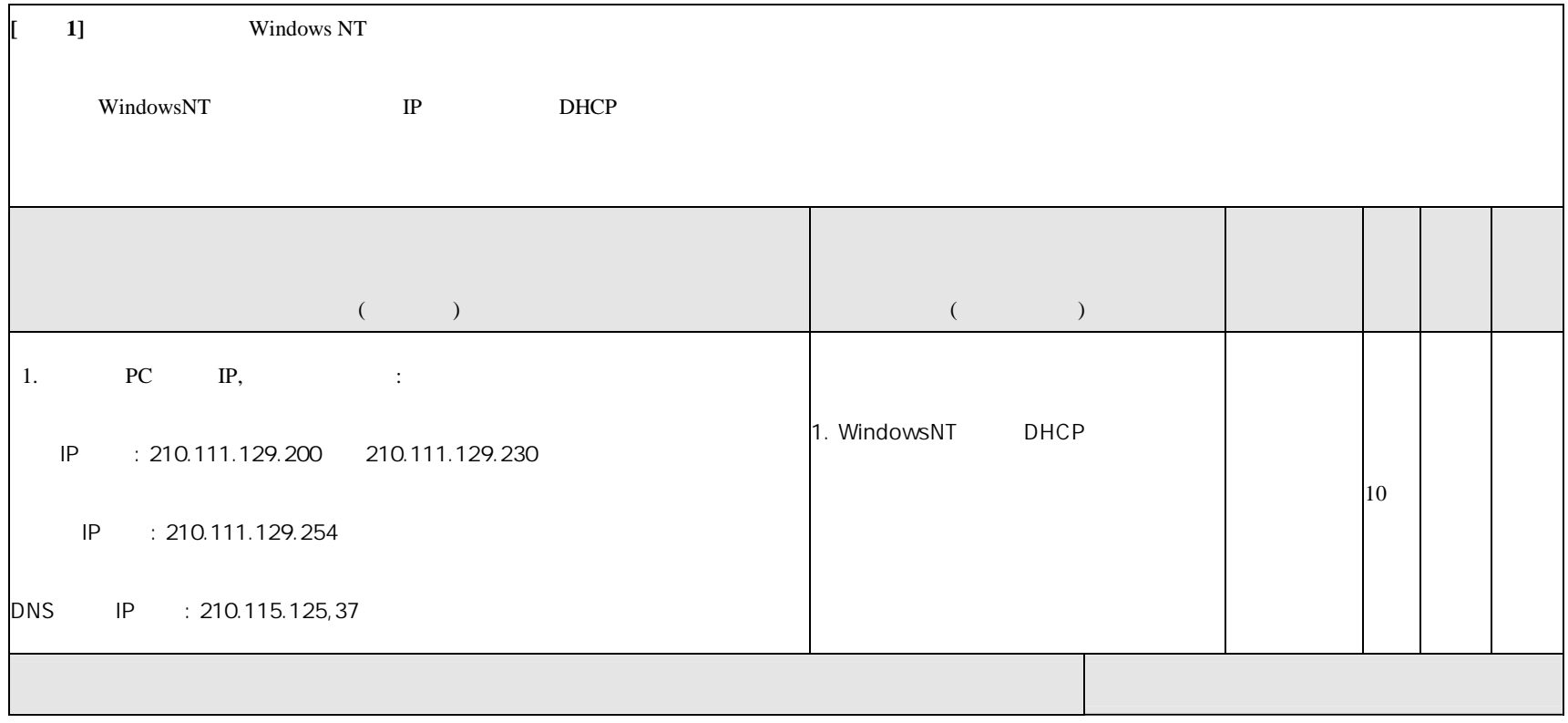

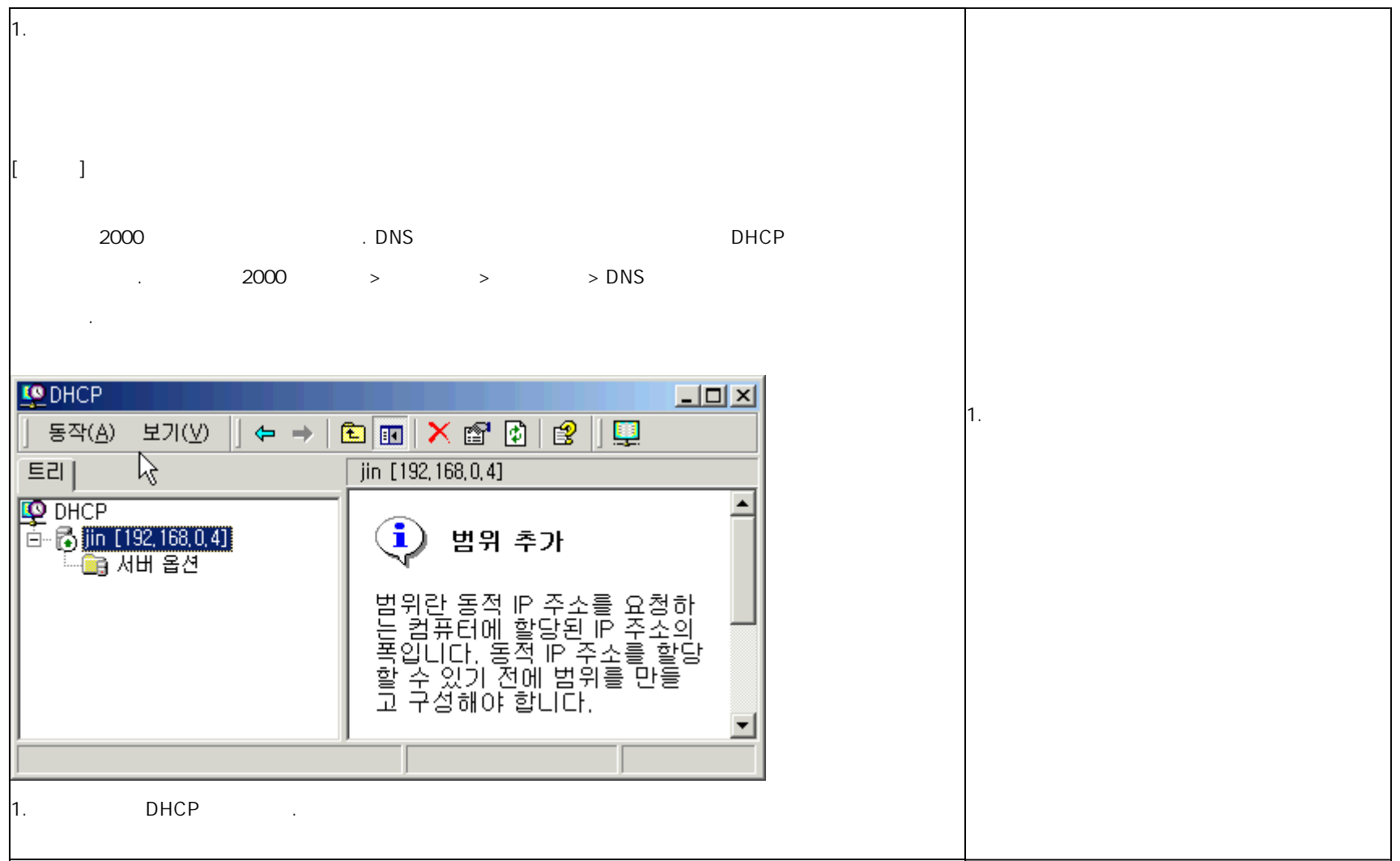

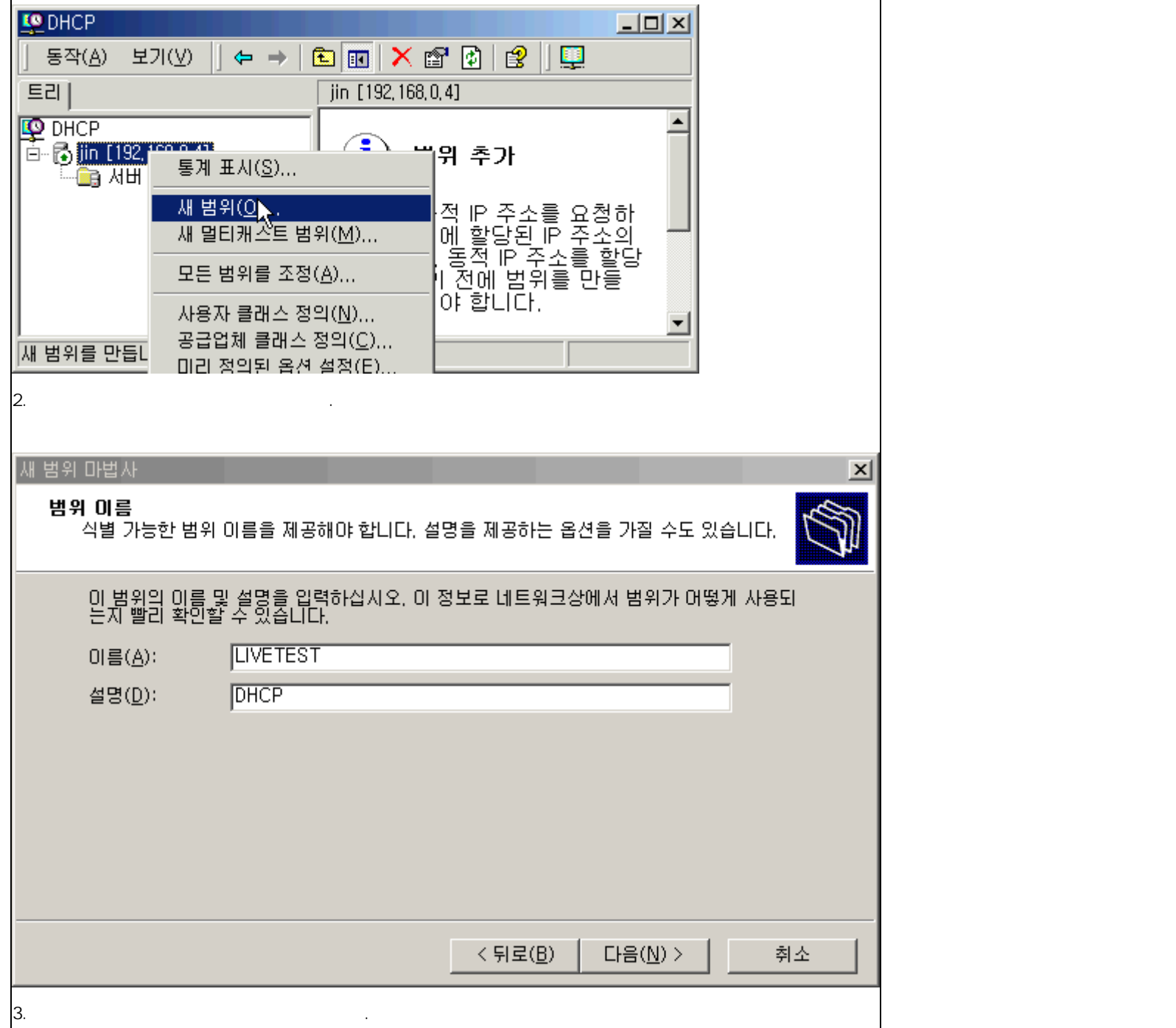

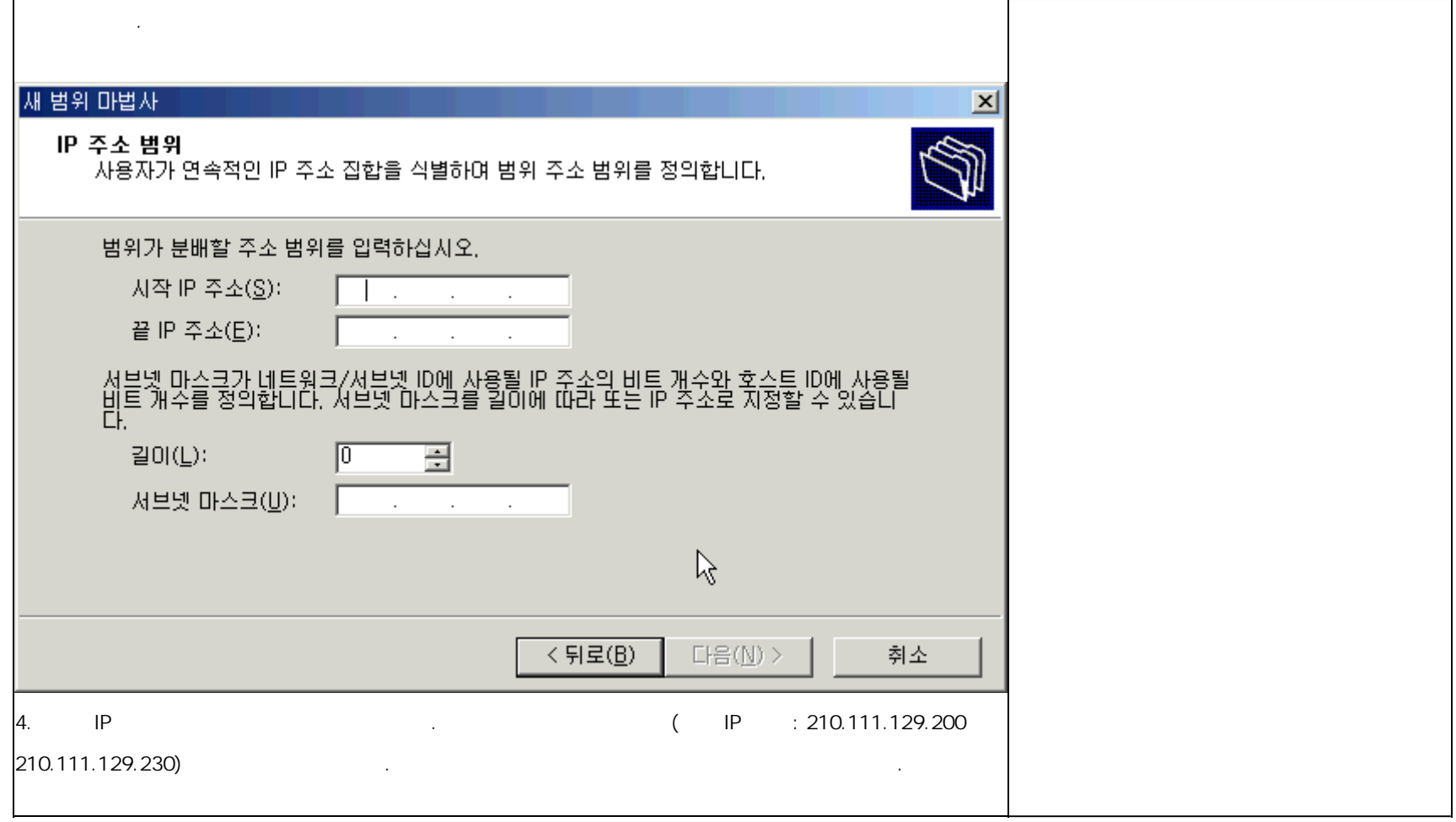

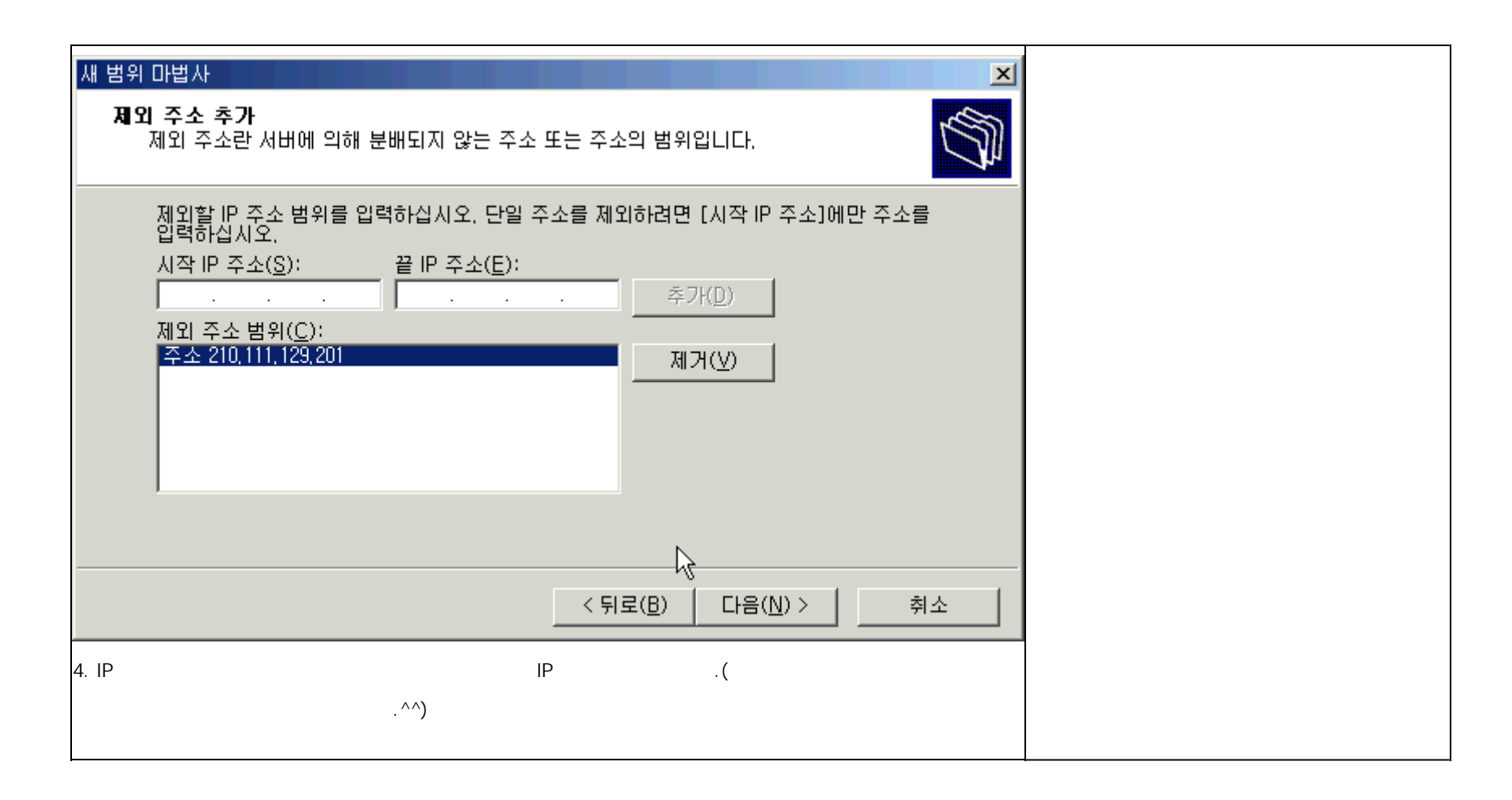

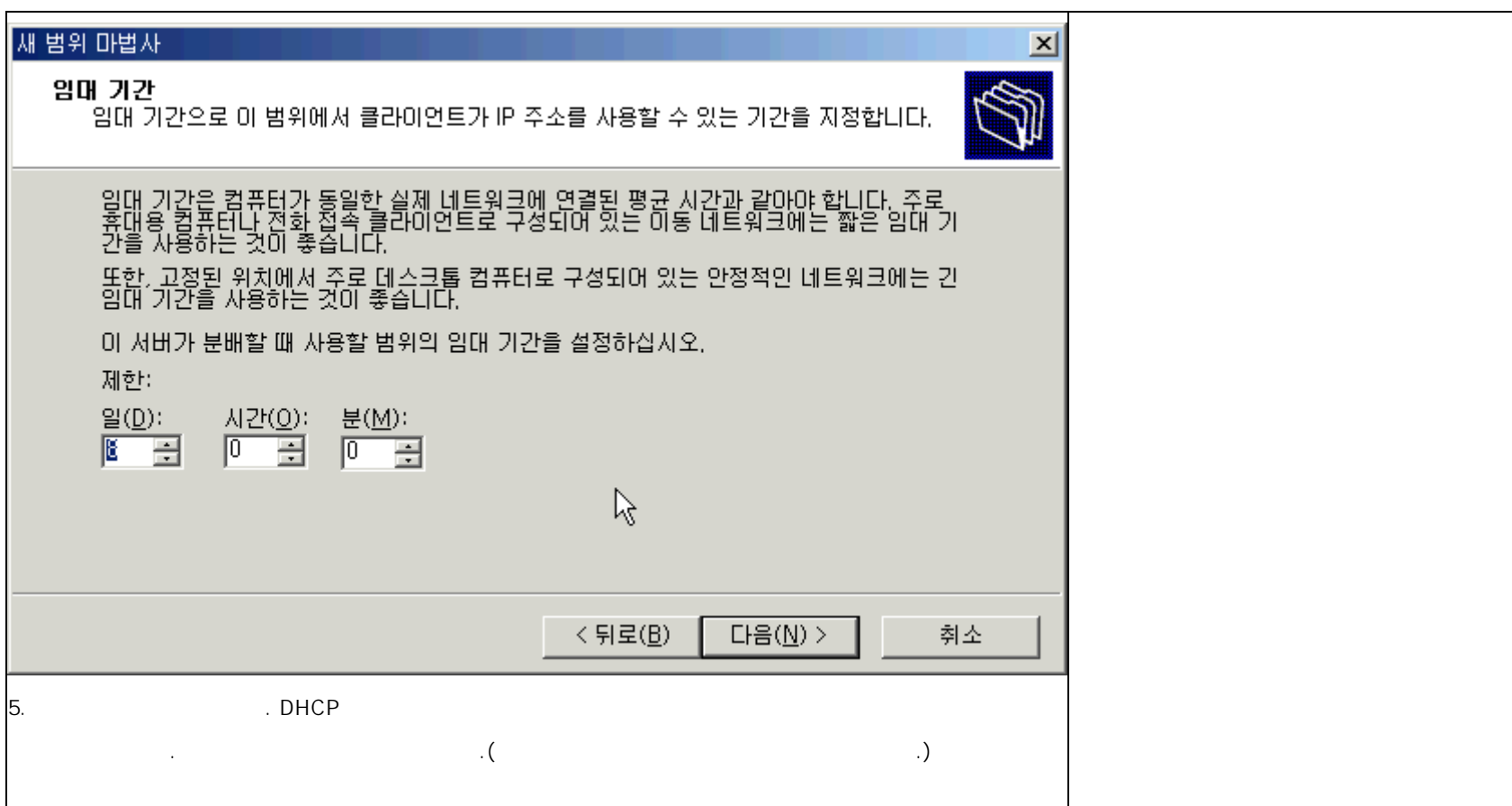

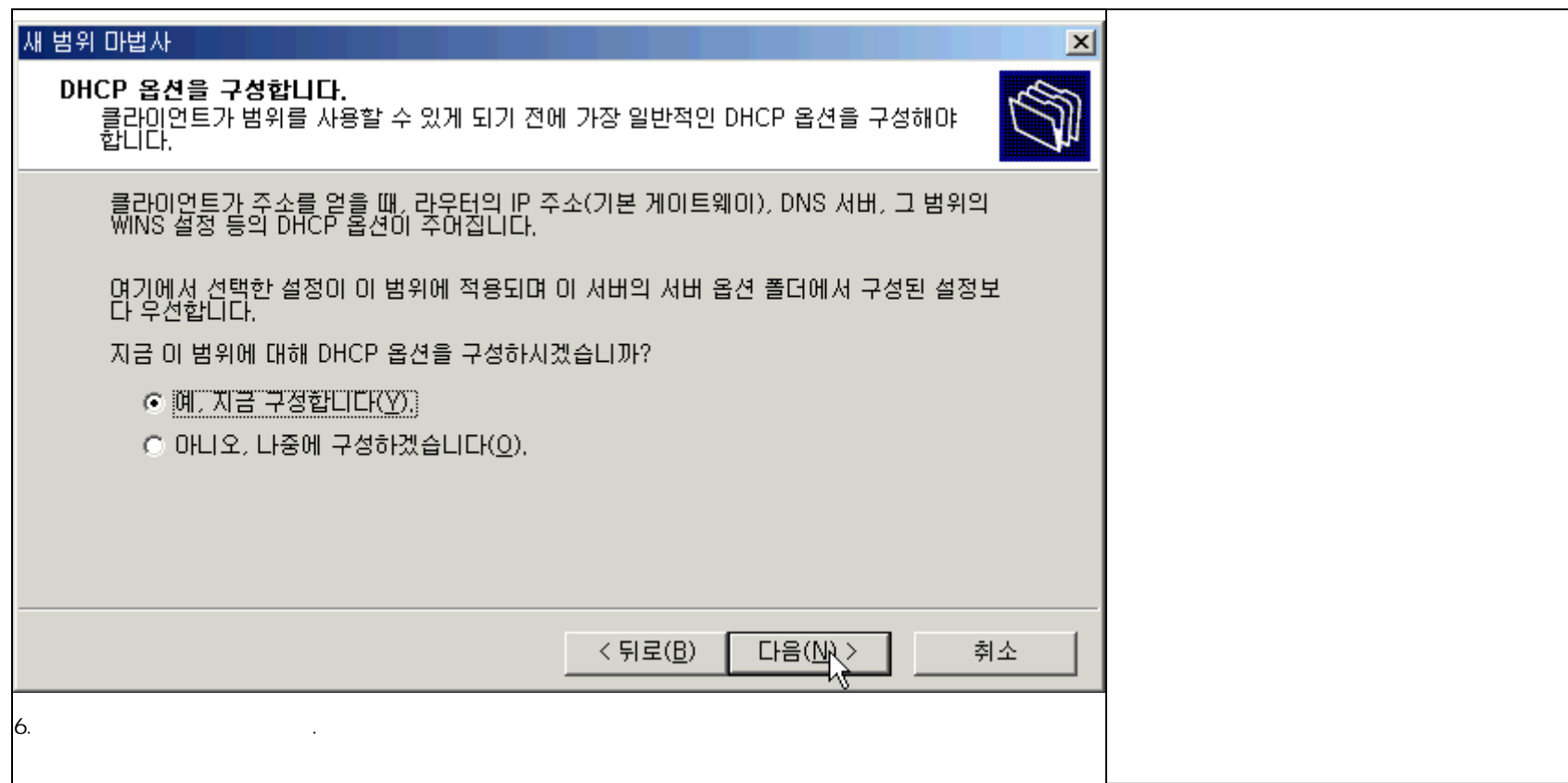

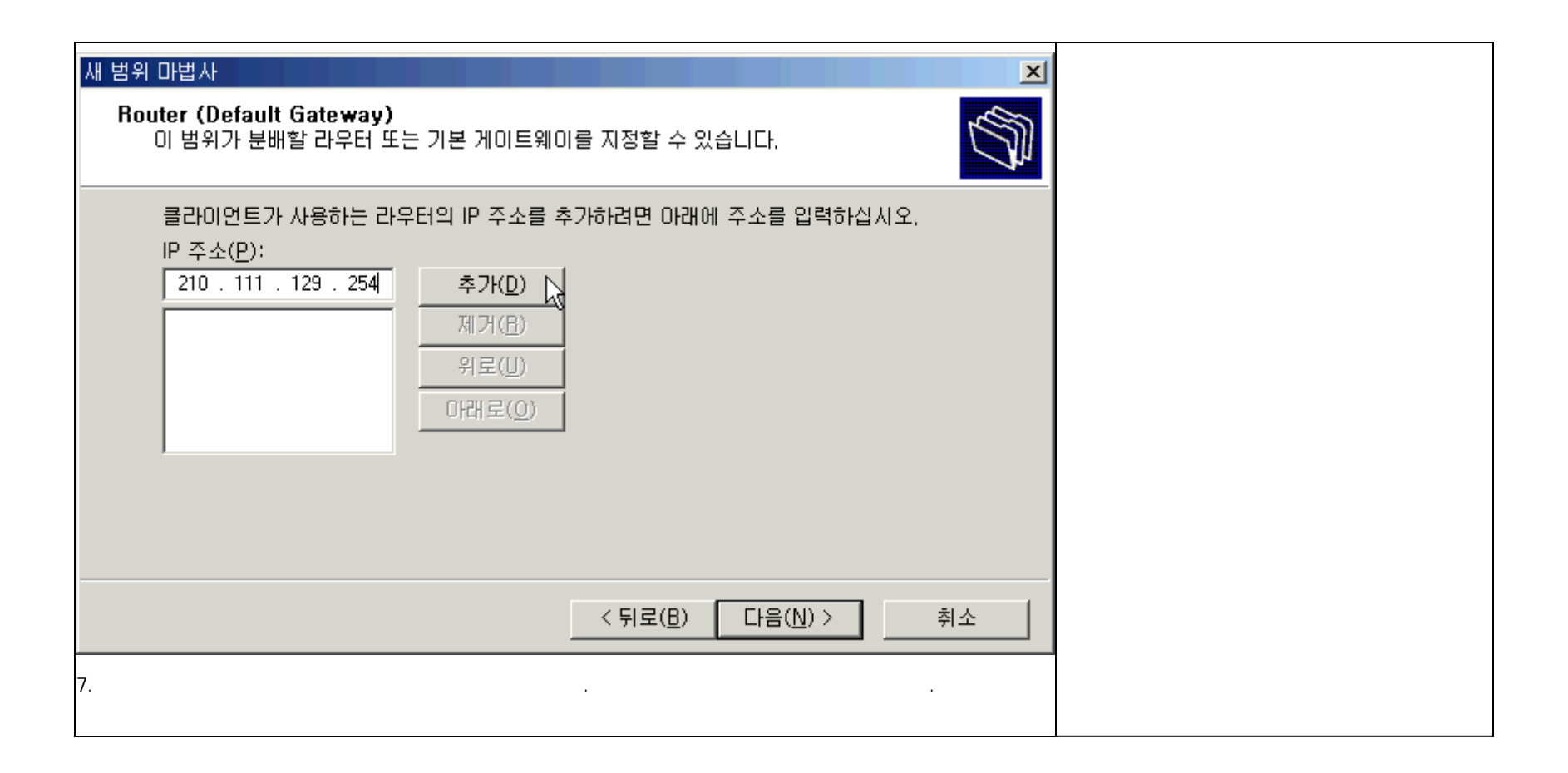

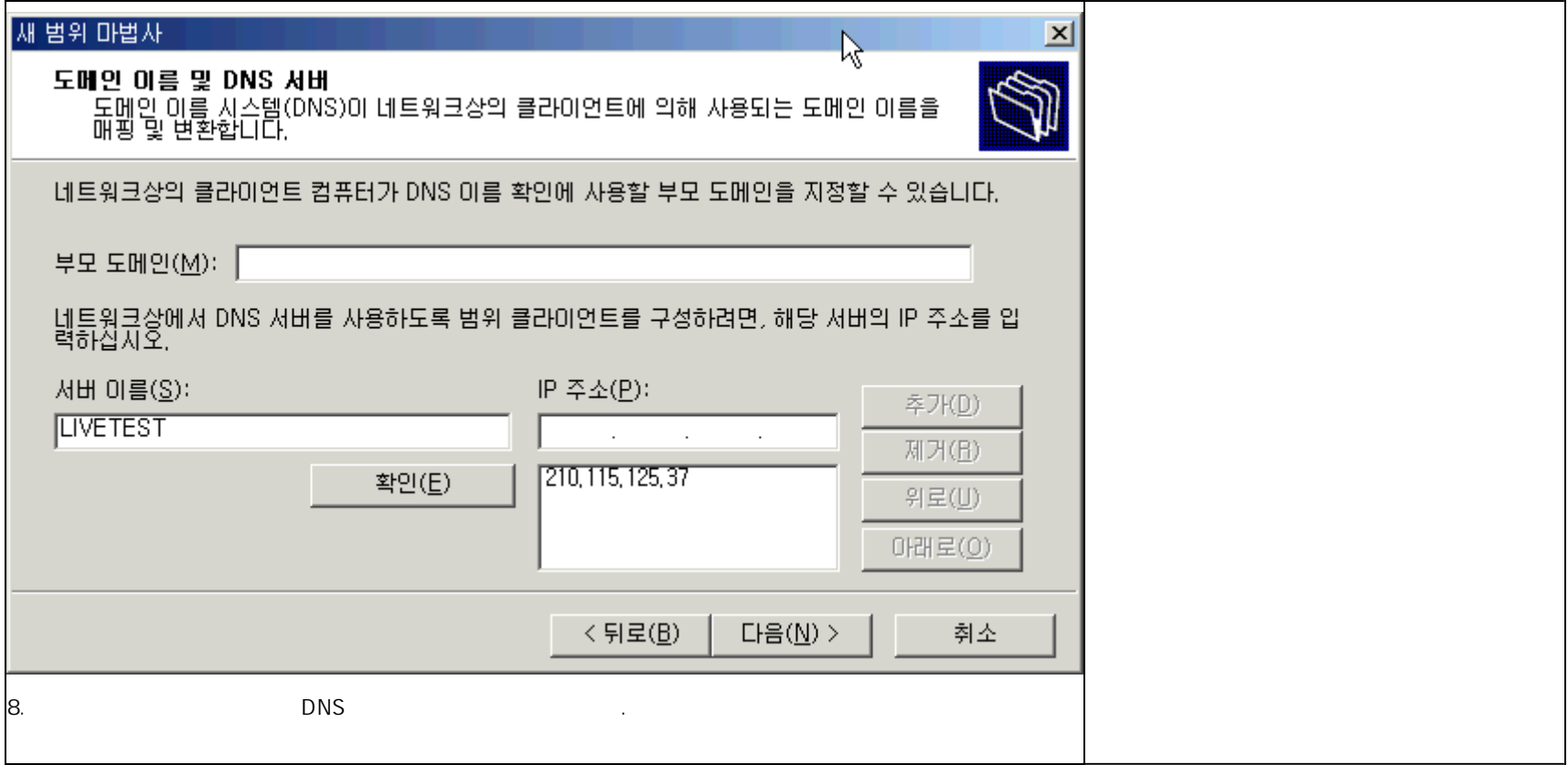

## 새 범위 마법사

## 범위 활성화

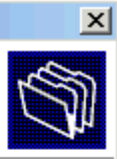

이 범위를 지금 활성화하시겠습니까?

- $\bullet$  [예] 지금 활성화합니다(Y)]
- 아니오, 나중에 활성화하겠습니다(0).

 $\beta$  $\leq$  (뒤로( $\underline{\mathsf{B}}$ ) 다음 $(\underline{\sf N}) > 0$ 취소

9. 클라이언트를 위한 범위의 활성화 입니다.

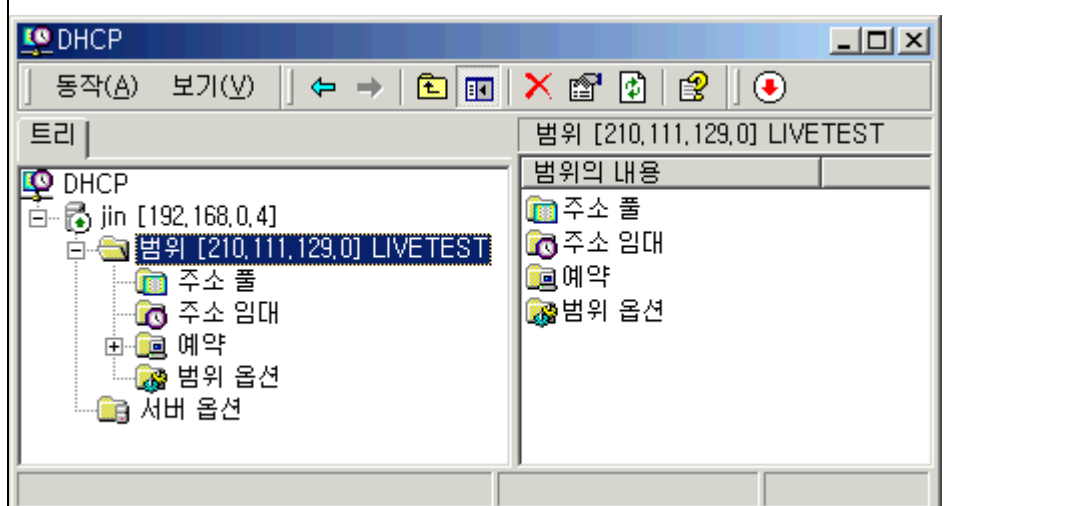

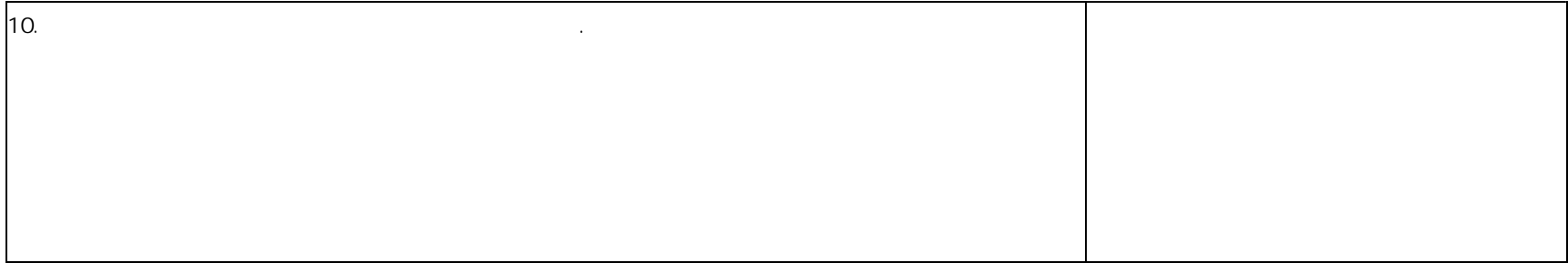

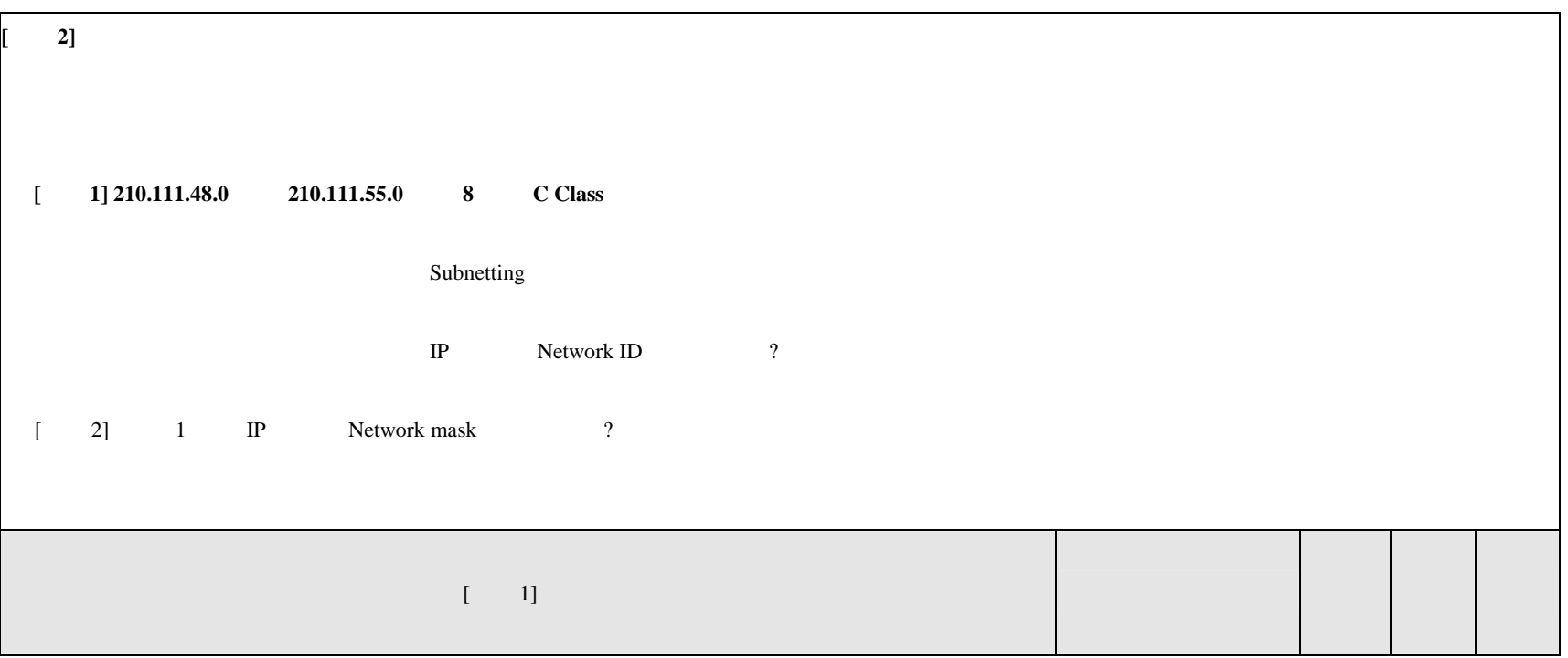

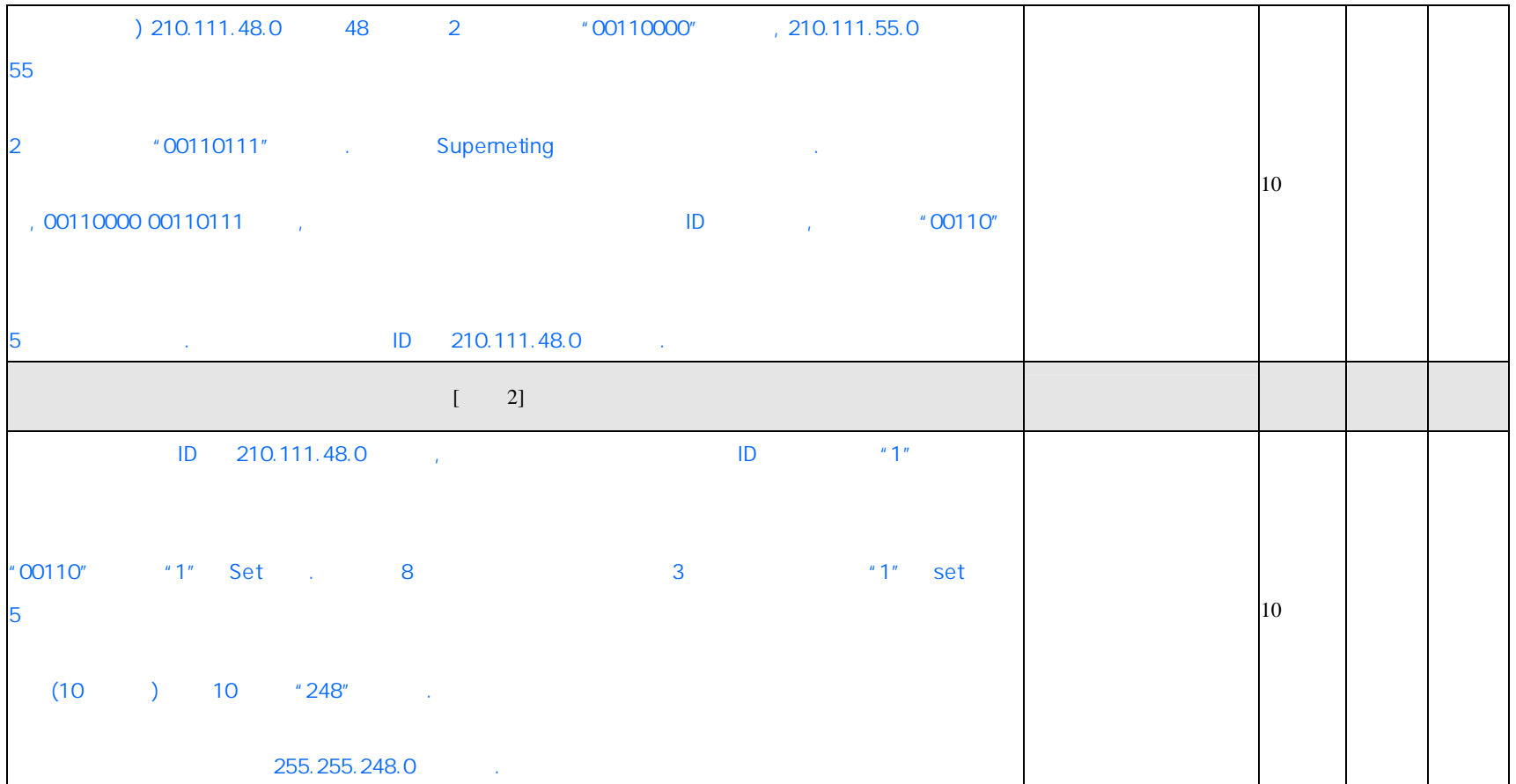

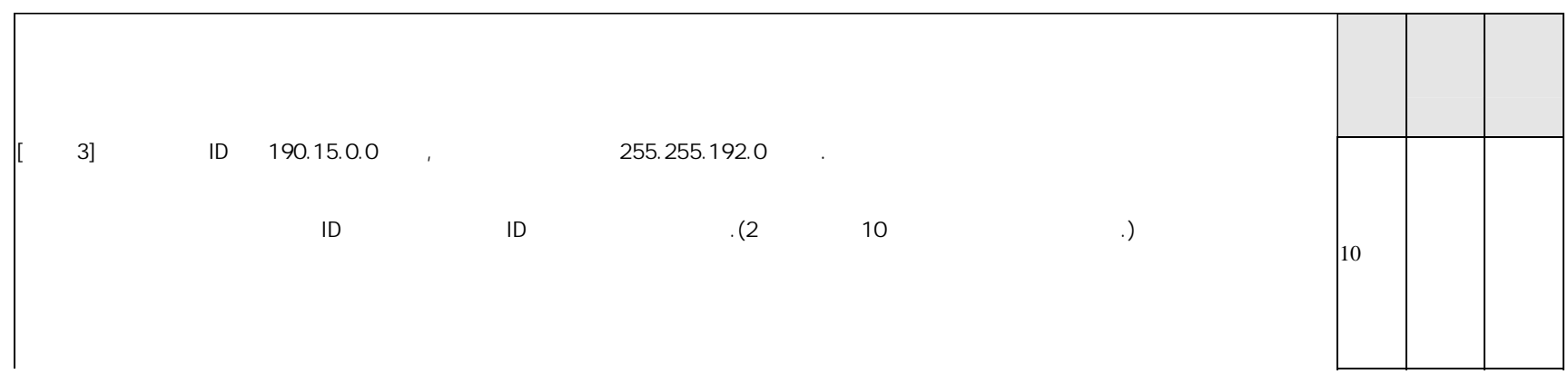

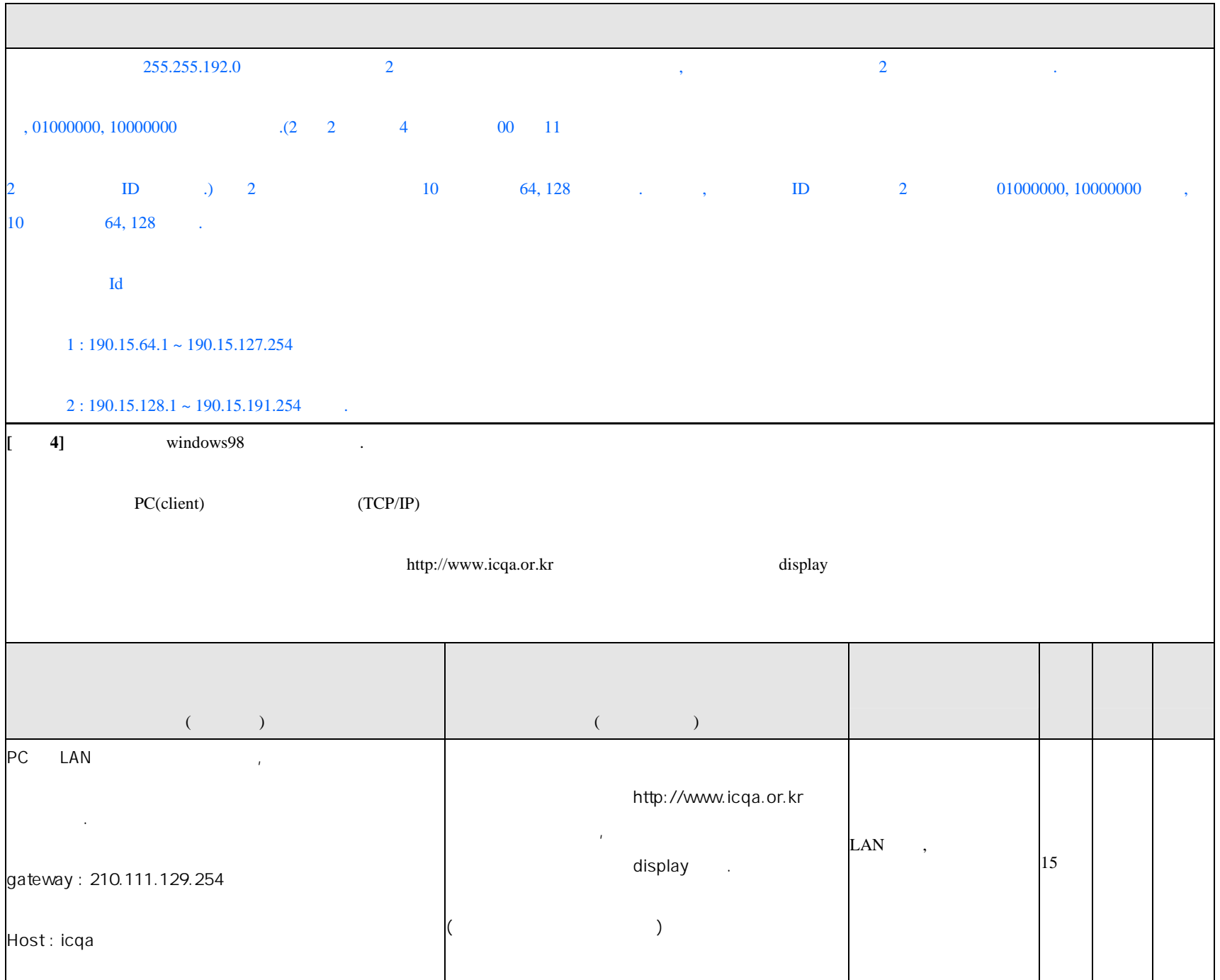

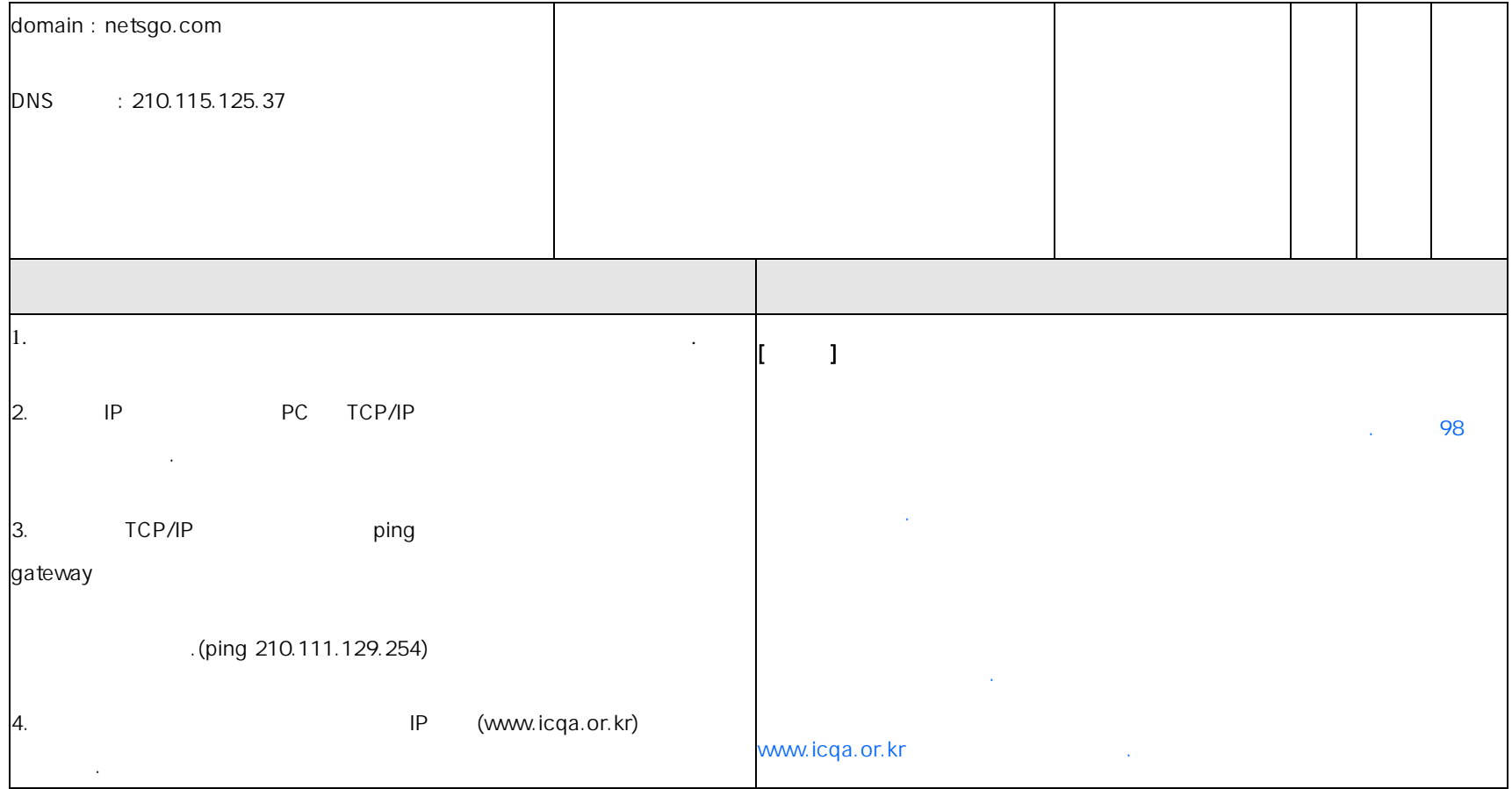

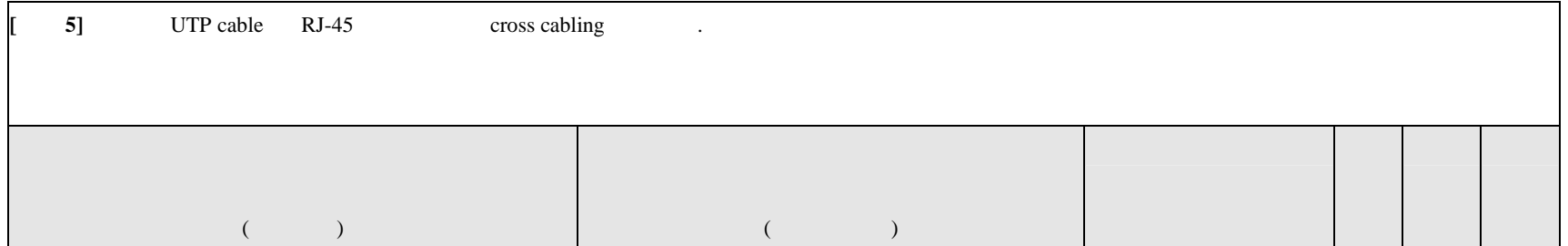

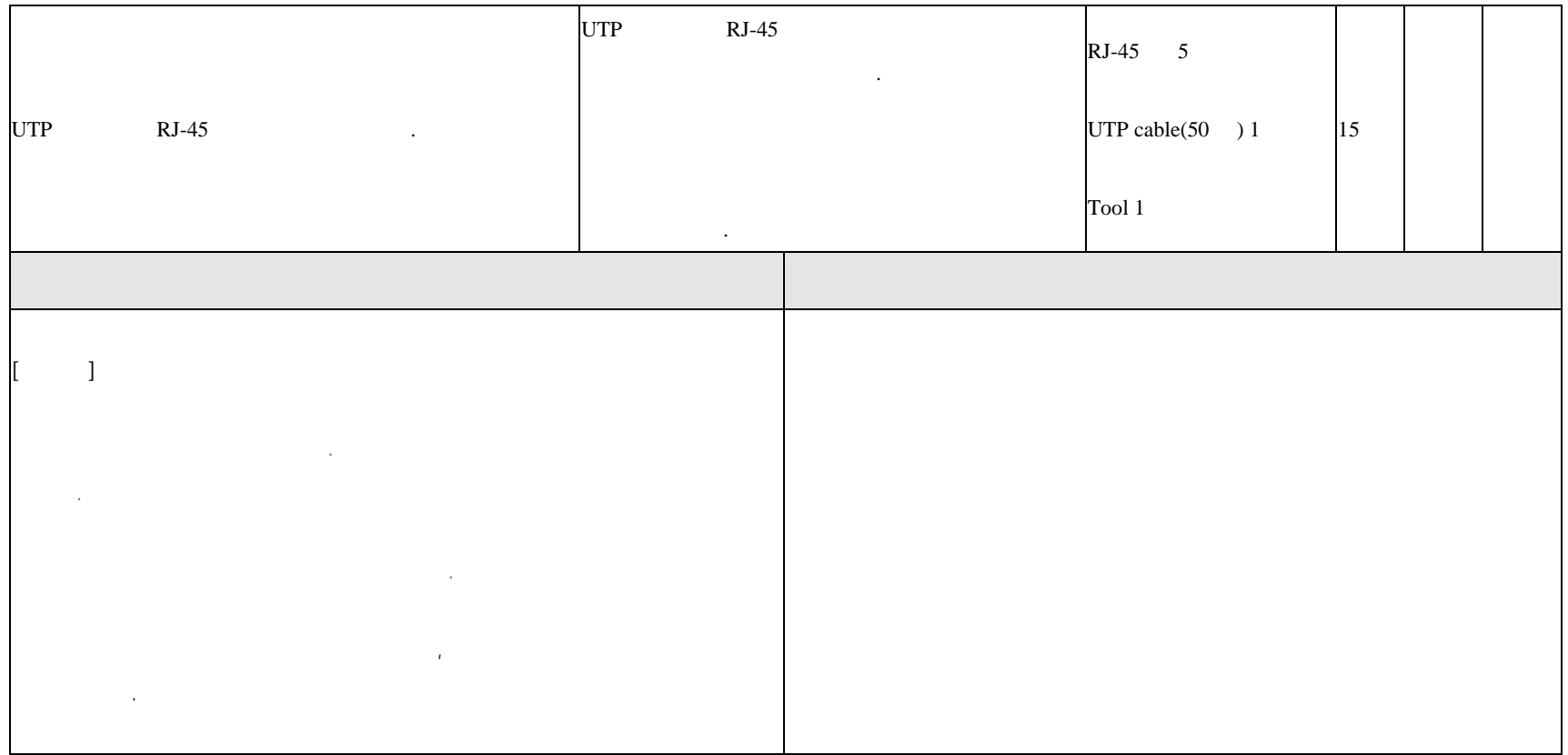